On souhaite concevoir une base de données pour un **site web de sous-titrage de courts-métrages du département SRC.**

Le système permettra de stocker :

- pour chaque sous-titre, son URL, son nombre de lignes et sa langue, le contributeur du site qui a écrit la première version, les contributeurs éventuels qui l'ont relu et corrigé et le court-métrage correspondant ;

- pour chaque contributeur du site, son prénom, son nom, sa date de naissance, son courriel, l'équipe de contributeurs à laquelle il appartient, la ou les langues dans lesquelles il sait s'exprimer, les sous-titres dont il a écrit la première version (avec date d'envoi), et ceux qu'il a relu et corrigés, les courts-métrages qu'il a réalisés ;

- pour chaque utilisateur du site, son prénom, son nom, sa date de naissance, son courriel, les sous-titres qu'il a téléchargés (avec date de téléchargement), l'équipe éventuelle de contributeurs dont il est fan, et les équipes éventuelles de contributeurs dont il veut suivre les derniers travaux ;

- pour chaque court-métrage, son titre, l'URL de la vidéo, la durée en minutes, le ou les contributeurs qui l'ont réalisé, et les sous-titres correspondants.

Tous les contributeurs étant aussi des utilisateurs du site, il faudra penser à faire le lien, pour tout contributeur, avec son profil utilisateur.

## **Exercice 1 – Modèle conceptuel des données (20%)**

Concevez un modèle conceptuel des données au format MERISE pour la base de données de ce système web, en utilisant le schéma commencé ci-dessous.

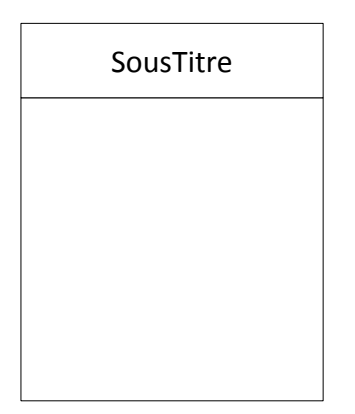

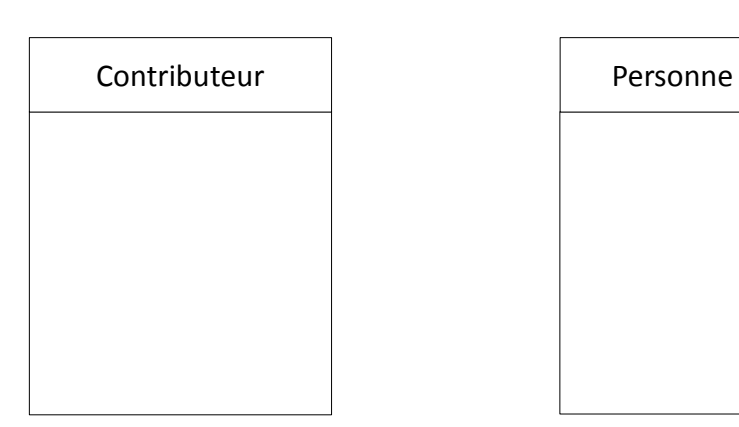

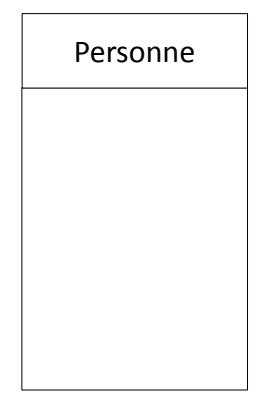

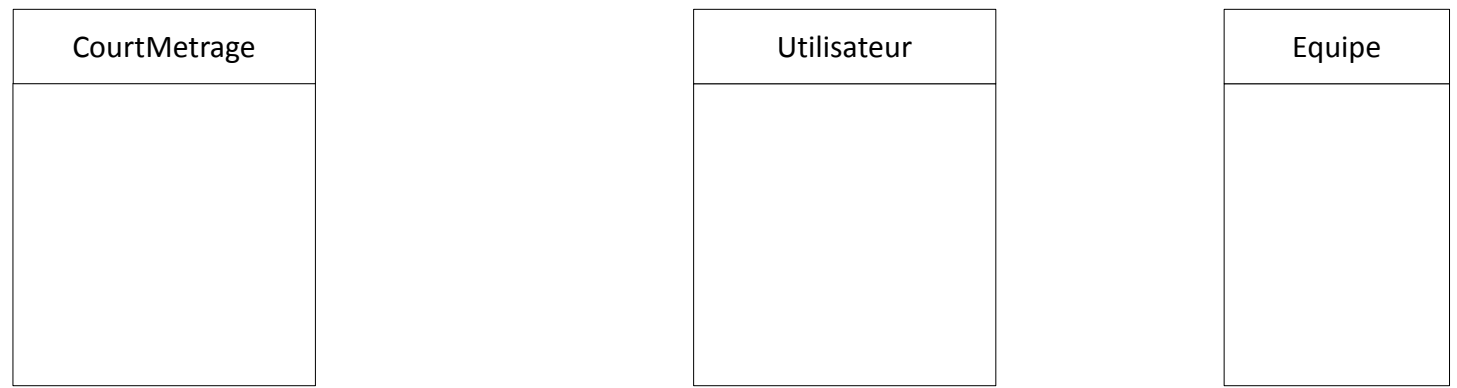

Transformez le modèle conceptuel des données de la page précédente en modèle UML

## **Exercice 3 – Modèle physique des données (15%)**

Transformez le modèle conceptuel des données de la page précédente en modèle physique des données

## **Exercice 4 – Modification de la base de données (10%)**

Q1/ Supposons que l'on veut ajouter un système de vote des contributeurs pour les sous-titres : ils peuvent ajouter de 1 à 5 points à chaque sous-titre. Décrivez, en utilisant un vocabulaire précis, les changements à effectuer dans les différents modèles de données.

Q2/ Discutez le choix de ne pas faire apparaître une entité **Langue** parmi les entités du modèle conceptuel des données (ou expliquez votre choix de la faire apparaître comme une entité si vous l'avez ajoutée).

## **Exercice 5 – Requêtes SQL (40%)**

Ecrivez les requêtes SQL pour réaliser les tâches suivantes :

Q1/ Créer la base de données :

Q2/ Créer la table des sous-titres :

Q3/ Créer la table où sont stockées les informations sur les utilisateurs :

Q4/ Supprimer la table des courts-métrages

Q5/ Vous ajouter à la table qui stocke les informations sur les utilisateurs

Q6/ Modifier votre adresse mail dans cette table

Q7/ Faire la liste des titres et des URL des courts-métrages

Q8/ Faire la liste des noms des contributeurs qui s'appellent Philippe

Q9/ Faire la liste des utilisateurs rangés par ordre alphabétique de leurs noms

Q10/ Faire la liste des noms de contributeurs dont l'adresse de courriel se termine par @etud.univ-mlv.fr

Q11/ Faire la liste des sous-titres avec son URL et le contributeur qui en a fait la première version.

Q12/ Faire la liste des langues, avec, pour chacune, le nombre de contributeurs qui la parlent.

Q13/ Faire la liste des noms des contributeurs par ordre décroissant du nombre de sous-titres pour lesquels ils ont réalisé la première version

Q14/ Faire la liste des noms des contributeurs qui ont écrit la première version d'un sous-titre pour un court-métrage de plus de 30 minutes

Q15/ Vider la base de données !